### Stack Switching in WebAssembly with Effect Handlers

Daniel Hillerström

Computing Systems Laboratory Zurich Research Center Huawei Technologies, Switzerland and The University of Edinburgh, UK

January 15, 2024

WebAssembly Workshop, London, UK

### **Collaborators**

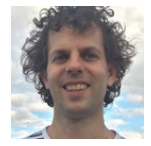

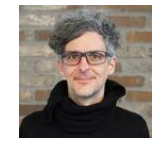

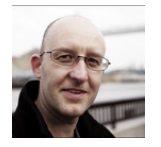

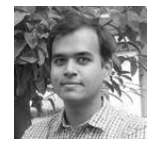

Sam Lindley Andreas Rossberg Daan Leijen KC Sivaramakrishnan

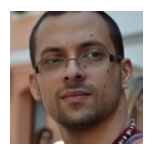

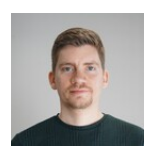

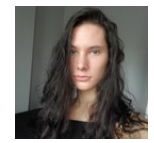

Matija Pretnar Frank Emrich Luna Phipps-Costin Arjun Guha

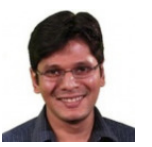

<https://wasmfx.dev>

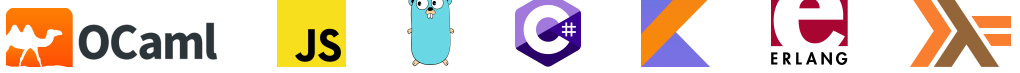

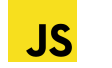

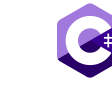

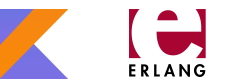

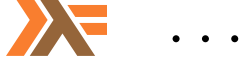

- Async/await (e.g. C++, C#, Dart, JavaScript, Rust, Swift)
- **Coroutines (e.g. C++, Kotlin, Python, Swift)**
- Lightweight threads (e.g. Erlang, Go, Haskell, Java, Swift)
- Generators and iterators (e.g. C#, Dart, Haskell, JavaScript, Kotlin, Python)
- First-class continuations (e.g. Haskell, Java, OCaml, Scheme)

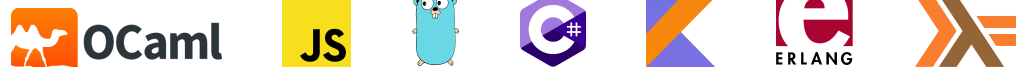

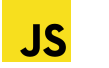

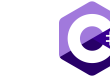

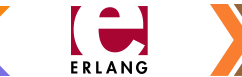

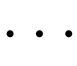

- Async/await (e.g. C++, C#, Dart, JavaScript, Rust, Swift)
- Coroutines (e.g. C++, Kotlin, Python, Swift)
- Lightweight threads (e.g. Erlang, Go, Haskell, Java, Swift)
- Generators and iterators (e.g. C#, Dart, Haskell, JavaScript, Kotlin, Python)
- First-class continuations (e.g. Haskell, Java, OCaml, Scheme)

The problem

How do I compile non-local control flow abstractions to Wasm?

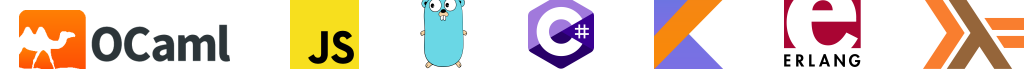

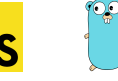

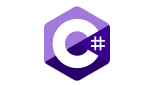

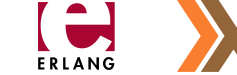

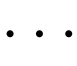

- Async/await (e.g. C++, C#, Dart, JavaScript, Rust, Swift)
- Coroutines (e.g. C++, Kotlin, Python, Swift)
- Lightweight threads (e.g. Erlang, Go, Haskell, Java, Swift)
- Generators and iterators (e.g. C#, Dart, Haskell, JavaScript, Kotlin, Python)
- First-class continuations (e.g. Haskell, Java, OCaml, Scheme)

The problem

How do I compile non-local control flow abstractions to Wasm?

### The solution

• Add each abstraction as a primitive to Wasm

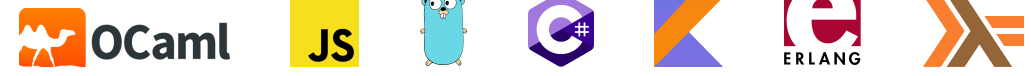

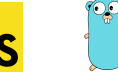

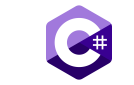

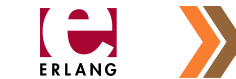

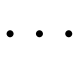

- Async/await (e.g. C++, C#, Dart, JavaScript, Rust, Swift)
- Coroutines (e.g. C++, Kotlin, Python, Swift)
- Lightweight threads (e.g. Erlang, Go, Haskell, Java, Swift)
- Generators and iterators (e.g. C#, Dart, Haskell, JavaScript, Kotlin, Python)
- First-class continuations (e.g. Haskell, Java, OCaml, Scheme)

The problem

How do I compile non-local control flow abstractions to Wasm?

The solution

• Add each abstraction as a primitive to Wasm

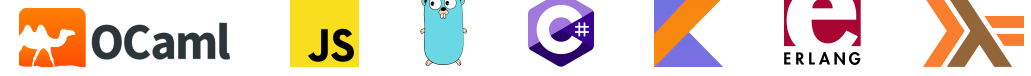

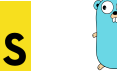

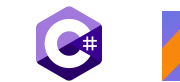

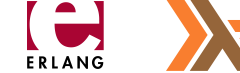

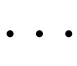

- Async/await (e.g. C++, C#, Dart, JavaScript, Rust, Swift)
- Coroutines (e.g. C++, Kotlin, Python, Swift)
- Lightweight threads (e.g. Erlang, Go, Haskell, Java, Swift)
- Generators and iterators (e.g. C#, Dart, Haskell, JavaScript, Kotlin, Python)
- First-class continuations (e.g. Haskell, Java, OCaml, Scheme)

The problem

How do I compile non-local control flow abstractions to Wasm?

The solution

- Add each abstraction as a primitive to Wasm
- Ceremoniously transform my entire source programs (e.g. Asyncify, CPS)

```
(func $doSomething (param $arg i32) (result i32)
  (call $foo
   (call $bar (local.get $arg))))
```

```
(func $doSomething (param $arg i32) (result i32)
  (call $foo
    (call $bar (local.get $arg))))
can $bar suspend?
```

```
can $foo suspend?-
(func $doSomething (param $arg i32) (result i32)
  (call $foo
    (call $bar (local.get $arg))))
can $bar suspend?
```

```
(func $doSomething (param $arg i32) (result i32)
 (local $call_idx i32)
 (local $ret i32)
 (if (i32.eq (global.get $asyncify_mode) (i32.const 2)) ;; test rewind state
   (then (local.set $arg ;; store local $arg
          (i32.load offset=4 (global.get $asyncify_heap_ptr)))
        (local.set $call_idx ;; continuation point
          (i32.load offset=8 (global.get $asyncify_heap_ptr)))
   (else))
 (block $call_foo (result i32)
   (block $restore_foo (result i32)
     (block $call_bar (result i32)
      (local.get $arg)
      (if (i32.eq (global.get $asyncify_mode) (i32.const 2)) (result i32)
        (then (if (i32.eq (local.get $call_idx) (i32.const 0))
               (then (br $call_bar)) ;; restore $call_bar
               (else (br $restore_foo))))
        (else (br $call_bar)))) ;; regular $call_bar
     (local.set $ret (call $bar (local.get 0)))
     (if (i32.eq (global.get $asyncify_mode) (i32.const 1)) (result i32) ;; test unwind state
          (then (i32.store offset=4 (global.get $asyncify_heap_ptr) (local.get $arg))
               (i32.store offset=8 (global.get $asyncify_heap_ptr (i32.const 0))
               (return (i32.const 0))) ...))))))
```

```
(func $doSomething (param $arg i32) (result i32)
 (local $call_idx i32)
 (local $ret i32)
 (if (i32.eq (global.get $asyncify_mode) (i32.const 2)) ;; test rewind state
   (then (local.set $arg ;; store local $arg
          (i32.load offset=4 (global.get $asyncify_heap_ptr)))
        (local.set $call_idx ;; continuation point
          (i32.load offset=8 (global.get $asyncify_heap_ptr)))
   (else))
  (block $call_foo (result i32)
   (block $restore_foo (result i32)
     (block $call_bar (result i32)
      (local.get $arg)
      (if (i32.eq (global.get $asyncify_mode) (i32.const 2)) (result i32)
        (then (if (i32.eq (local.get $call_idx) (i32.const 0))
               (then (br $call_bar)) ;; restore $call_bar
               (else (br $restore_foo))))
        (else (br $call_bar)))) ;; regular $call_bar
     (local.set $ret (call $bar (local.get 0)))
     (if (i32.eq (global.get $asyncify_mode) (i32.const 1)) (result i32) ;; test unwind state
          (then (i32.store offset=4 (global.get $asyncify_heap_ptr) (local.get $arg))
               (i32.store offset=8 (global.get $asyncify_heap_ptr (i32.const 0))
               (return (i32.const 0))) ...))))))
```

```
(func $doSomething (param $arg i32) (result i32)
 (local $call_idx i32)
 (local $ret i32)
 (if (i32.eq (global.get $asyncify_mode) (i32.const 2)) ;; test rewind state
   (then (local.set $arg ;; store local $arg
          (i32.load offset=4 (global.get $asyncify_heap_ptr)))
        (local.set $call_idx ;; continuation point
          (i32.load offset=8 (global.get $asyncify_heap_ptr)))
   (else))
 (block $call_foo (result i32)
   (block $restore_foo (result i32)
     (block $call_bar (result i32)
      (local.get $arg)
      (if (i32.eq (global.get $asyncify_mode) (i32.const 2)) (result i32)
        (then (if (i32.eq (local.get $call_idx) (i32.const 0))
               (then (br $call_bar)) ;; restore $call_bar
               (else (br $restore_foo))))
        (else (br $call_bar)))) ;; regular $call_bar
     (local.set $ret (call $bar (local.get 0)))
     (if (i32.eq (global.get $asyncify_mode) (i32.const 1)) (result i32) ;; test unwind state
          (then (i32.store offset=4 (global.get $asyncify_heap_ptr) (local.get $arg))
               (i32.store offset=8 (global.get $asyncify_heap_ptr (i32.const 0))
               (return (i32.const 0))) ...))))))
```

```
(func $doSomething (param $arg i32) (result i32)
 (local $call_idx i32)
 (local $ret i32)
 (if (i32.eq (global.get $asyncify_mode) (i32.const 2)) ;; test rewind state
   (then (local.set $arg ;; store local $arg
          (i32.load offset=4 (global.get $asyncify_heap_ptr)))
        (local.set $call_idx ;; continuation point
          (i32.load offset=8 (global.get $asyncify_heap_ptr)))
   (else))
 (block $call_foo (result i32)
   (block $restore_foo (result i32)
     (block $call_bar (result i32)
      (local.get $arg)
      (if (i32.eq (global.get $asyncify_mode) (i32.const 2)) (result i32)
        (then (if (i32.eq (local.get $call_idx) (i32.const 0))
               (then (br $call_bar)) ;; restore $call_bar
               (else (br $restore_foo))))
        (else (br $call_bar)))) ;; regular $call_bar
     (local.set $ret (call $bar (local.get 0)))
     (if (i32.eq (global.get $asyncify_mode) (i32.const 1)) (result i32) ;; test unwind state
          (then (i32.store offset=4 (global.get $asyncify_heap_ptr) (local.get $arg))
               (i32.store offset=8 (global.get $asyncify_heap_ptr (i32.const 0))
               (return (i32.const 0))) ...))))))
```
#### Pros

- **•** Expressive
- **Source-to-source transformation**
- Optimisable under a closed-world assumption

- Code size blowup
- Obstructs straight-line code
- Whole-program approach

#### Pros

- **•** Expressive
- **Source-to-source transformation**
- Optimisable under a closed-world assumption

#### But, what is Asyncify? The key primitives are

Unwind stack, delimit unwind, and rewind stack

- Code size blowup
- Obstructs straight-line code
- Whole-program approach

#### Pros

- **•** Expressive
- **Source-to-source transformation**
- Optimisable under a closed-world assumption

#### But, what is Asyncify? The key primitives are

Unwind stack, delimit unwind, and rewind stack

or expressed with a slightly different terminology:

Suspend continuation, delimit suspend, and resume continuation

- Code size blowup
- Obstructs straight-line code
- Whole-program approach

#### Pros

- **•** Expressive
- **Source-to-source transformation**
- Optimisable under a closed-world assumption

#### But, what is Asyncify? The key primitives are

Unwind stack, delimit unwind, and rewind stack

or expressed with a slightly different terminology:

Suspend continuation, delimit suspend, and resume continuation

Asyncify provides a particular implementation of delimited continuations!

- Code size blowup
- Obstructs straight-line code
- Whole-program approach

#### Pros

- **•** Expressive
- **Source-to-source transformation**
- Optimisable under a closed-world assumption

#### But, what is Asyncify? The key primitives are

Unwind stack, delimit unwind, and rewind stack

or expressed with a slightly different terminology:

Suspend continuation, delimit suspend, and resume continuation

Asyncify provides a particular implementation of delimited continuations!

Intuition: a continuation is a handle to a particular stack

- Code size blowup
- Obstructs straight-line code
- Whole-program approach

# The solution: a delimited continuations instruction set

### Main idea

- Let's turn the essence of Asyncify into a bespoke instruction set!
- $\bullet$  ... but where to start?

### Many flavours of delimited continuations

- Felleisen [\(1988\)](#page-62-0)'s control/prompt
- Danvy and Filinski [\(1990\)](#page-62-1)'s shift/reset
- Hieb and Dybvig [\(1990\)](#page-62-2)'s spawn
- Queinnec and Serpette [\(1991\)](#page-62-3)'s splitter
- Sitaram [\(1993\)](#page-62-4)'s run/fcontrol
- Gunter, Rémy, and Riecke [\(1995\)](#page-62-5)'s cupto
- Longley [\(2009\)](#page-62-6)'s catchcont
- Plotkin and Pretnar [\(2009\)](#page-63-0)'s effect handlers

(see Appendix A of my PhD thesis (Hillerström [2021\)](#page-63-1) for a comprehensive overview of continuations)

# The solution: a delimited continuations instruction set

### Main idea

- Let's turn the essence of Asyncify into a bespoke instruction set!
- $\bullet$  ... but where to start?

### Many flavours of delimited continuations

- Felleisen [\(1988\)](#page-62-0)'s control/prompt
- Danvy and Filinski [\(1990\)](#page-62-1)'s shift/reset
- Hieb and Dybvig [\(1990\)](#page-62-2)'s spawn
- Queinnec and Serpette [\(1991\)](#page-62-3)'s splitter
- Sitaram [\(1993\)](#page-62-4)'s run/fcontrol
- Gunter, Rémy, and Riecke [\(1995\)](#page-62-5)'s cupto
- Longley [\(2009\)](#page-62-6)'s catchcont
- Plotkin and Pretnar [\(2009\)](#page-63-0)'s effect handlers

(see Appendix A of my PhD thesis (Hillerström [2021\)](#page-63-1) for a comprehensive overview of continuations)

Effect handlers provide a structured interface for working with continuations

Andrej Bauer said it best:

effect handlers : delimited continuations ≃ while : goto

- Compatible with simple types; synergises with stack typing
- An imperative control structure (like exception handlers)
- Predictable performance
- Works with/without garbage collection (one-shot continuations)

#### Types

**cont**  $[\sigma^*] \rightarrow [\tau^*]$ 

### Tags

**tag**  $$tag~(param~ $\sigma^*$ ) (result~ $\tau^*$ )$ 

Core instructions

- **cont.new**
- **suspend** \$tag
- **resume** (tag \$t \$h) ∗

We call this instruction set extension **WasmFX**.

#### Types

**cont**  $[\sigma^*] \rightarrow [\tau^*]$ 

### Tags

**tag**  $$tag~(param~ $\sigma^*$ ) (result~ $\tau^*$ )$ 

Core instructions

- **cont.new**
- **suspend**  $$tag$
- **resume** (tag \$t \$h) ∗

Other instructions

- **cont.bind**
- resume\_throw \$tag (tag \$t \$h)<sup>\*</sup>
- **barrier**

We call this instruction set extension **WasmFX**.

#### Types

 $\mathsf{cont}\ [\sigma^*] \to [\tau^*] \qquad \Box$  **়ে** 

### Tags

- ${\sf tag \;}\$ *tag* (param  $\sigma^*$ ) (result  $\tau^*$ )  $\quad \Box$  娄 \$
- Core instructions
	- **o** cont.new 日登登
	- **suspend**  $$tag \rightarrow \bullet \ \mathbb{Q}$
	- ${\sf resume}\ (tag\ {\$\$t$\$\$h\})^*$  **a**  $\oplus$   $\clubsuit$   $\clubsuit$
- Other instructions
	- **cont.bind**  $\left[\begin{matrix} 1 & \frac{1}{2} & \frac{1}{2} \\ 0 & \frac{1}{2} & \frac{1}{2} \\ 0 & \frac{1}{2} & \frac{1}{2} \\ 0 & \frac{1}{2} & \frac{1}{2} \\ 0 & \frac{1}{2} & \frac{1}{2} \\ 0 & \frac{1}{2} & \frac{1}{2} \\ 0 & \frac{1}{2} & \frac{1}{2} \\ 0 & \frac{1}{2} & \frac{1}{2} \\ 0 & \frac{1}{2} & \frac{1}{2} \\ 0 & \frac{1}{2} & \frac{1}{2} \\ 0 & \frac{1}{2} &$
	- **resume\_throw** \$tag (tag \$t \$h) <sup>∗</sup> o 2
	- **barrier** 「】 な

We call this instruction set extension **WasmFX**.

#### Legend

- **D** Spec'ed
- $\bullet$  Reference impl.
- $\mathbf{Q}_{8}^{8}$  Wasmtime impl.

```
(tag $gen (param i32))
(func $nats
 (local $i i32) ;; zero-initialised local
 (loop $produce-next
   (suspend $gen (local.get $i))
   (local.set $i
      (i32.add (local.get $i)
               (i32.const 1)))
   (br $produce-next) ;; continue next
  )
```
)

```
(tag $gen (param i32))
```
)

```
(func $nats
  (local $i i32) ;; zero-initialised local
  (loop $produce-next
    (suspend $gen (local.get $i))
    (local.set $i
      (i32.add (local.get $i)
               (i32.const 1)))
    (br $produce-next) ;; continue next
  )
```

```
(func $sum (param $upto i32) (param $k (cont [] -> []))
 (local $n i32) ;; current value
 (local $s i32) ;; accumulator
 (loop $consume-next
   (block $on_gen (result i32 (cont [] -> []))
     (resume (tag $gen $on_gen) (local.get $k)
     (call $print (local.get $s))
   ) ;; stack: [i32 (cont [] -> [])]
   (local.set $k) ;; save next continuation
   (local.set $n) ;; save current value
   (local.set $s (i32.add (local.get $s)
                           (local.get $n)))
   (br_if $consume-next
     (i32.lt_u (local.get $n) (local.get $upto)))
  )
 (call $print ((local.get $s)))
)
```

```
(tag $gen (param i32))
```
)

```
(func $nats
  (local $i i32) ;; zero-initialised local
  (loop $produce-next
    (suspend $gen (local.get $i))
    (local.set $i
      (i32.add (local.get $i)
               (i32.const 1)))
    (br $produce-next) ;; continue next
  )
```

```
(func $sum (param $upto i32) (param $k (cont [] -> []))
  (local $n i32) ;; current value
  (local $s i32) ;; accumulator
 (loop $consume-next
   (block $on_gen (result i32 (cont [] -> []))
     (resume (tag $gen $on_gen) (local.get $k)
     (call $print (local.get $s))
   ) ;; stack: [i32 (cont [] -> [])]
   (local.set $k) ;; save next continuation
   (local.set $n) ;; save current value
   (local.set $s (i32.add (local.get $s)
                           (local.get $n)))
   (br_if $consume-next
     (i32.lt_u (local.get $n) (local.get $upto)))
  )
 (call $print ((local.get $s)))
)
```

```
(tag $gen (param i32))
```

```
(func $nats
  (local $i i32) ;; zero-initialised local
  (loop $produce-next
    (suspend $gen (local.get $i))
    (local.set $i
      (i32.add (local.get $i)
               (i32.const 1)))
    (br $produce-next) ;; continue next
  )
)
```

```
(func $sum (param $upto i32) (param $k (cont [] -> []))
  (local $n i32) ;; current value
  (local $s i32) ;; accumulator
  (loop $consume-next
   (block $on_gen (result i32 (cont [] -> []))
     (resume (tag $gen $on_gen) (local.get $k)
     (call $print (local.get $s))
   ) ;; stack: [i32 (cont [] -> [])]
    (local.set $k) ;; save next continuation
   (local.set $n) ;; save current value
   (local.set $s (i32.add (local.get $s)
                           (local.get $n)))
   (br_if $consume-next
     (i32.lt_u (local.get $n) (local.get $upto)))
  )
 (call $print ((local.get $s)))
)
```

```
(tag $gen (param i32))
```

```
(func $nats
  (local $i i32) ;; zero-initialised local
  (loop $produce-next
    (suspend $gen (local.get $i))
    (local.set $i
      (i32.add (local.get $i)
               (i32.const 1)))
    (br $produce-next) ;; continue next
  )
)
```

```
(func $sum (param $upto i32) (param $k (cont [] -> []))
 (local $n i32) ;; current value
 (local $s i32) ;; accumulator
 (loop $consume-next
   (block $on_gen (result i32 (cont [] -> []))
     (resume (tag $gen $on_gen) (local.get $k)
     (call $print (local.get $s))
   ) ;; stack: [i32 (cont [] -> [])]
    (local.set $k) ;; save next continuation
   (local.set $n) ;; save current value
   (local.set $s (i32.add (local.get $s)
                           (local.get $n)))
   (br_if $consume-next
     (i32.lt_u (local.get $n) (local.get $upto)))
  )
  (call $print ((local.get $s)))
)
```

```
(tag $gen (param i32))
```

```
(func $nats
  (local $i i32) ;; zero-initialised local
  (loop $produce-next
    (suspend $gen (local.get $i))
    (local.set $i
      (i32.add (local.get $i)
               (i32.const 1)))
    (br $produce-next) ;; continue next
  )
)
```

```
(func $sum (param $upto i32) (param $k (cont [] -> []))
 (local $n i32) ;; current value
 (local $s i32) ;; accumulator
 (loop $consume-next
   (block $on_gen (result i32 (cont [] -> []))
     (resume (tag $gen $on_gen) (local.get $k)
     (call $print (local.get $s))
   ) ;; stack: [i32 (cont [] -> [])]
   (local.set $k) ;; save next continuation
   (local.set $n) ;; save current value
   (local.set $s (i32.add (local.get $s)
                           (local.get $n)))
   (br_if $consume-next
     (i32.lt_u (local.get $n) (local.get $upto)))
  )
 (call $print ((local.get $s)))
)
```
(**call** \$sum (**i32**.**const** 10) (**cont**.**new** (**ref**.**func** \$nats))) returns 55

#### Continuation type

cont  $[\sigma^*] \to [\tau^*]$ 

**cont** is a reference type constructor parameterised by a function type.

Continuation allocation

 $\mathsf{cont}.\mathsf{new} : [(\mathsf{ref}[\sigma^*] \to [\tau^*])] \to [(\mathsf{ref}(\mathsf{cont}[\sigma^*] \to [\tau^*]))]$ 

#### Continuation suspension

suspend  $$tag:[\sigma^*] \to [\tau^*]$ 

where  $\$tag : [\sigma^*] \rightarrow [\tau^*]$ 

#### Continuation resumption

$$
\text{resume} \qquad \qquad : \left[\sigma^* \; \left(\text{ref (cont } \left[\sigma^*\right] \to \left[\tau^*\right]\right)\right)\right] \to \left[\tau^*\right]
$$

The instruction fully consume the continuation argument

#### Continuation resumption

```
resume (tag $tag $h$)<sup>*</sup>: [\sigma^* (ref (cont [\sigma^*] \rightarrow [\tau^*])] \rightarrow [\tau^*]
```

```
where \{\$tagi : [\sigma_i^*] \rightarrow [\tau_i^*]$h_i : [\sigma_i^* (ref (cont [\tau_i^*] \rightarrow [\tau^*]))]
```
The instruction fully consume the continuation argument

```
(type $taskc (cont [] -> []))
(tag $yield)
  ;; [] -> []
(tag $spawn (param (ref $taskc)))
  ;; [ref $taskc] -> []
(func $task (param $id i32)
  (call $print_i32 (local.get $id))
```
(**call** \$print\_i32 (**local**.**get** \$id)))

(**suspend** \$yield)

```
(type $taskc (cont [] -> []))
(tag $yield)
  ;; [] -> []
(tag $spawn (param (ref $taskc)))
  ;; [ref $taskc] -> []
```

```
(func $task (param $id i32)
  (call $print_i32 (local.get $id))
  (suspend $yield)
  (call $print_i32 (local.get $id)))
```

```
(func $bfs (param $main (ref $taskc))
 (local $next (ref $taskc))
 (local.set $next (local.get $main))
 (block $on_done
   (loop $schedule_next
      (block $on_spawn (result (ref $taskc) (ref $taskc))
        (block $on_yield (result (ref $taskc))
          (resume (tag $spawn $on_spawn)
                  (tag $yield $on_yield)
                    (local.get $next))
          (br_if $on_done (call $queue-empty))
          (local.set $next (call $dequeue))
          (br $schedule_next)
        ) ;; on_yield
        (call $enqueue)
        (local.set $next (call $dequeue))
        (br $schedule_next)
     ) ;; on_spawn
     (local.set $next)
     (call $enqueue)
      (br $schedule_next)
   ))) ;; on_done
```

```
(type $taskc (cont [] -> []))
(tag $yield)
  ;; [] -> []
(tag $spawn (param (ref $taskc)))
  ;; [ref $taskc] -> []
```

```
(func $task (param $id i32)
  (call $print_i32 (local.get $id))
  (suspend $yield)
  (call $print_i32 (local.get $id)))
```

```
(func $bfs (param $main (ref $taskc))
  (local $next (ref $taskc))
 (local.set $next (local.get $main))
  (block $on_done
   (loop $schedule_next
      (block $on_spawn (result (ref $taskc) (ref $taskc))
        (block $on_yield (result (ref $taskc))
          (resume (tag $spawn $on_spawn)
                  (tag $yield $on_yield)
                    (local.get $next))
          (br_if $on_done (call $queue-empty))
          (local.set $next (call $dequeue))
          (br $schedule_next)
        ) ;; on_yield
        (call $enqueue)
        (local.set $next (call $dequeue))
        (br $schedule_next)
     ) ;; on_spawn
     (local.set $next)
      (call $enqueue)
      (br $schedule_next)
   ))) ;; on_done
```

```
(type $taskc (cont [] -> []))
(tag $yield)
  ;; [] -> []
(tag $spawn (param (ref $taskc)))
  ;; [ref $taskc] -> []
```

```
(func $task (param $id i32)
  (call $print_i32 (local.get $id))
  (suspend $yield)
  (call $print_i32 (local.get $id)))
```

```
(func $bfs (param $main (ref $taskc))
  (local $next (ref $taskc))
  (local.set $next (local.get $main))
  (block $on_done
   (loop $schedule_next
      (block $on_spawn (result (ref $taskc) (ref $taskc))
        (block $on_yield (result (ref $taskc))
          (resume (tag $spawn $on_spawn)
                  (tag $yield $on_yield)
                    (local.get $next))
          (br_if $on_done (call $queue-empty))
          (local.set $next (call $dequeue))
          (br $schedule_next)
        ) ;; on_yield
        (call $enqueue)
        (local.set $next (call $dequeue))
        (br $schedule_next)
      ) ;; on_spawn
      (local.set $next)
      (call $enqueue)
      (br $schedule_next)
    ))) ;; on_done
```

```
(type $taskc (cont [] -> []))
(tag $yield)
  ;; [] -> []
(tag $spawn (param (ref $taskc)))
  ;; [ref $taskc] -> []
```

```
(func $task (param $id i32)
  (call $print_i32 (local.get $id))
  (suspend $yield)
  (call $print_i32 (local.get $id)))
```

```
(func $bfs (param $main (ref $taskc))
 (local $next (ref $taskc))
 (local.set $next (local.get $main))
 (block $on_done
   (loop $schedule_next
      (block $on_spawn (result (ref $taskc) (ref $taskc))
        (block $on_yield (result (ref $taskc))
          (resume (tag $spawn $on_spawn)
                  (tag $yield $on_yield)
                    (local.get $next))
          (br_if $on_done (call $queue-empty))
          (local.set $next (call $dequeue))
          (br $schedule_next)
        ) ;; on_yield
        (call $enqueue)
        (local.set $next (call $dequeue))
        (br $schedule_next)
     ) ;; on_spawn
     (local.set $next)
      (call $enqueue)
      (br $schedule_next)
   ))) ;; on_done
```

```
(type $taskc (cont [] -> []))
(tag $yield)
  ;; [] -> []
(tag $spawn (param (ref $taskc)))
  ;; [ref $taskc] -> []
```

```
(func $task (param $id i32)
  (call $print_i32 (local.get $id))
  (suspend $yield)
  (call $print_i32 (local.get $id)))
```

```
(func $bfs (param $main (ref $taskc))
 (local $next (ref $taskc))
 (local.set $next (local.get $main))
 (block $on_done
    (loop $schedule_next
      (block $on_spawn (result (ref $taskc) (ref $taskc))
        (block $on_yield (result (ref $taskc))
          (resume (tag $spawn $on_spawn)
                  (tag $yield $on_yield)
                    (local.get $next))
         (br_if $on_done (call $queue-empty))
          (local.set $next (call $dequeue))
          (br $schedule_next)
        i \colon on vield
        (call $enqueue)
        (local.set $next (call $dequeue))
        (br $schedule_next)
     ) ;; on_spawn
     (local.set $next)
      (call $enqueue)
      (br $schedule_next)
    ))) ;; on_done
```

```
(type $taskc (cont [] -> []))
(tag $yield)
  ;; [] -> []
(tag $spawn (param (ref $taskc)))
  ;; [ref $taskc] -> []
```

```
(func $task (param $id i32)
  (call $print_i32 (local.get $id))
  (suspend $yield)
  (call $print_i32 (local.get $id)))
```

```
(func $bfs (param $main (ref $taskc))
 (local $next (ref $taskc))
 (local.set $next (local.get $main))
 (block $on_done
   (loop $schedule_next
      (block $on_spawn (result (ref $taskc) (ref $taskc))
        (block $on_yield (result (ref $taskc))
          (resume (tag $spawn $on_spawn)
                  (tag $yield $on_yield)
                    (local.get $next))
          (br_if $on_done (call $queue-empty))
          (local.set $next (call $dequeue))
          (br $schedule_next)
        ) ;; on_yield
        (call $enqueue)
        (local.set $next (call $dequeue))
        (br $schedule_next)
      ) ;; on_spawn
      (local.set $next)
      (call $enqueue)
      (br $schedule_next)
   ))) ;; on_done
```

```
(type $taskc (cont [] -> []))
(tag $yield)
  ;; [] -> []
(tag $spawn (param (ref $taskc)))
  ;; [ref $taskc] -> []
```

```
(func $task (param $id i32)
  (call $print_i32 (local.get $id))
  (suspend $yield)
  (call $print_i32 (local.get $id)))
```

```
(func $bfs (param $main (ref $taskc))
  (local $next (ref $taskc))
 (local.set $next (local.get $main))
  (block $on_done
    (loop $schedule_next
      (block $on_spawn (result (ref $taskc) (ref $taskc))
        (block $on_yield (result (ref $taskc))
          (resume (tag $spawn $on_spawn)
                  (tag $yield $on_yield)
                    (local.get $next))
          (br_if $on_done (call $queue-empty))
          (local.set $next (call $dequeue))
          (br $schedule_next)
        ) ;; on_yield
        (call $enqueue)
        (local.set $next (call $dequeue))
        (br $schedule_next)
     ) ;; on_spawn
     (local.set $next)
      (call $enqueue)
      (br $schedule_next)
     ))) ;; on_done
```

```
(type $taskc (cont [] -> []))
(tag $yield)
  ;; [] -> []
(tag $spawn (param (ref $taskc)))
  ;; [ref $taskc] -> []
```

```
(func $task (param $id i32)
  (call $print_i32 (local.get $id))
  (suspend $yield)
  (call $print_i32 (local.get $id)))
```
(**func** \$main-task (**suspend** \$spawn (**cont**.**new** (**ref**.**func** \$task))) (**suspend** \$spawn (**cont**.**new** (**ref**.**func** \$task))) (**suspend** \$spawn (**cont**.**new** (**ref**.**func** \$task))) (**suspend** \$spawn (**cont**.**new** (**ref**.**func** \$task))) (**func** \$main (**call** \$bfs (**cont**.**new** (**ref**.**func** \$main-task))))

```
(func $bfs (param $main (ref $taskc))
  (local $next (ref $taskc))
 (local.set $next (local.get $main))
  (block $on_done
    (loop $schedule_next
      (block $on_spawn (result (ref $taskc) (ref $taskc))
        (block $on_yield (result (ref $taskc))
          (resume (tag $spawn $on_spawn)
                  (tag $yield $on_yield)
                    (local.get $next))
          (br_if $on_done (call $queue-empty))
          (local.set $next (call $dequeue))
          (br $schedule_next)
        ) ;; on_yield
        (call $enqueue)
        (local.set $next (call $dequeue))
        (br $schedule_next)
     ) ;; on_spawn
     (local.set $next)
     (call $enqueue)
      (br $schedule_next)
    ))) ;; on_done
```

```
(type $taskc (cont [] -> []))
(tag $yield)
  ;; [] -> []
(tag $spawn (param (ref $taskc)))
  ;; [ref $taskc] -> []
```

```
(func $task (param $id i32)
  (call $print_i32 (local.get $id))
  (suspend $yield)
  (call $print_i32 (local.get $id)))
```
(**func** \$main-task (**suspend** \$spawn (**cont**.**new** (**ref**.**func**  $$t_c(k))$ (**suspend** \$spawn (**cont**.**new** (**ref**.**func**  $\frac{1}{2}$ (**suspend** \$spawn (**cont**.**new** (**ref**.**func**  $*$ ask $))$ ) (**suspend** \$spawn (**cont**.**new** (**ref**.**func** \$task))) (**func** \$main (**call** \$bfs (**cont**.**new** (**ref**.**func** \$main-task))))

```
(func $bfs (param $main (ref $taskc))
  (local $next (ref $taskc))
  (local.set $next (local.get $main))
  (block $on_done
    (loop $schedule_next
      (block $on_spawn (result (ref $taskc) (ref $taskc))
        (block $on_yield (result (ref $taskc))
          (resume (tag $spawn $on_spawn)
                  (tag $yield $on_yield)
                    (local.get $next))
          (br_if $on_done (call $queue-empty))
          (local.set $next (call $dequeue))
          (br $schedule_next)
        ) ;; on_yield
        (call $enqueue)
        (local.set $next (call $dequeue))
        (br $schedule_next)
     ) ;; on_spawn
     (local.set $next)
     (call $enqueue)
      (br $schedule_next)
    ))) ;; on_done
```
#### Partial continuation application

```
\textbf{cont}.\textbf{bind} \ \$ct\ \$ct':\ [\sigma_0^*\ (\textbf{ref}\ \$ct)] \rightarrow [(\textbf{ref}\ \$ct')]
```

```
where \$ct] = \mathsf{cont}\; [\sigma_0^*\,\sigma_1^*] \to [\tau^*]and \$ct' = \text{cont} \begin{bmatrix} \sigma_1^* \end{bmatrix} \rightarrow [ \tau^* ]
```
This instruction fully consumes its continuation argument

```
(type $taskc (cont [] -> []))
(type $itaskc (cont [i32] -> []))
```

```
(tag $spawn (param (ref $taskc)))
```

```
(func $main-task
 (call $spawn (cont.bind $itaskc $taskc (i32.const 0) (cont.new (ref.func $task))))
 (call $spawn (cont.bind $itaskc $taskc (i32.const 1) (cont.new (ref.func $task))))
 (call $spawn (cont.bind $itaskc $taskc (i32.const 2) (cont.new (ref.func $task))))
 (call $spawn (cont.bind $itaskc $taskc (i32.const 3) (cont.new (ref.func $task)))))
(func $main
```

```
(call $bfs (cont.new $taskc (ref.func $main-task))))
```

```
(type $taskc (cont [] -> []))
(type $itaskc (cont [i32] -> []))
```

```
(tag $spawn (param (ref $taskc)))
```

```
(func $main-task
 (call $spawn (cont.bind $itaskc $taskc (i32.const 0) (cont.new (ref.func $task))))
 (call $spawn (cont.bind $itaskc $taskc (i32.const 1) (cont.new (ref.func $task))))
 (call $spawn (cont.bind $itaskc $taskc (i32.const 2) (cont.new (ref.func $task))))
 (call $spawn (cont.bind $itaskc $taskc (i32.const 3) (cont.new (ref.func $task)))))
(func $main
```
(**call** \$bfs (**cont**.**new** \$taskc (**ref**.**func** \$main-task))))

(**call** \$main) prints 0 1 2 3 0 1 2 3

## Modular composition via effect forwarding (1)

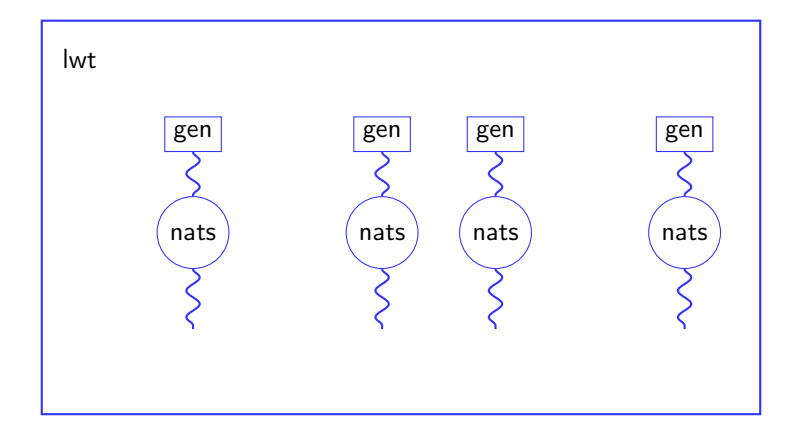

Prints 55 55 55 55

## Modular composition via effect forwarding (2)

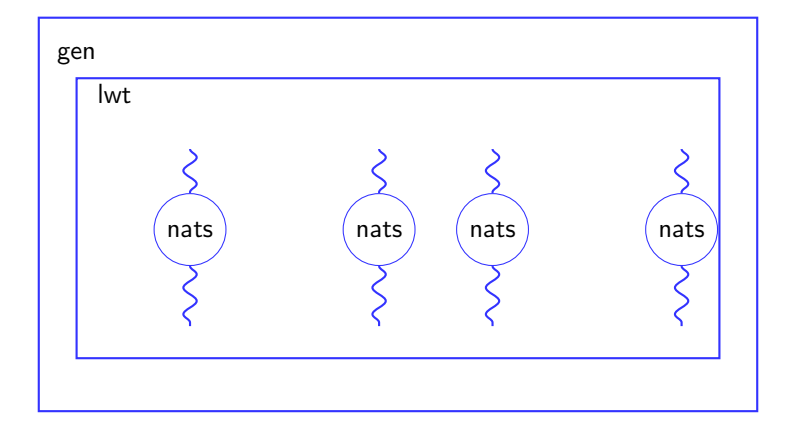

Prints 190

#### Continuation cancellation

```
\texttt{resume\_throw} \ for \texttt{\$exn} (\texttt{tag} \texttt{\$tag} \texttt{\$h})^* : [\sigma_0^* \; (\texttt{ref} \; \texttt{\$ct})] \rightarrow [\tau^*]
```
where 
$$
\{\$tag} : [\sigma_i^*] \rightarrow [\tau_i^*]
$$
\n $\$h_i : [\sigma_i^* (\text{ref } \$ct_i)]$ \n $st_i = \text{cont } [\tau_i^*] \rightarrow [\tau^*] \}_i$ \nand  $\$ct = \text{cont } [\sigma^*] \rightarrow [\tau^*]$ \nand  $\$exn : [\sigma_0^*] \rightarrow []$ 

This instruction fully consumes its continuation argument

### Race to finish with **resume\_throw**

```
(tag $cancel) ;; [] -> []
...
(loop $schedule_next
  (block $on_spawn (result (ref $taskc) (ref $taskc))
    (block $on_yield (result (ref $taskc))
      (resume $taskc (tag $spawn $on_spawn)
                     (tag $yield $on_yield) (local.get $next))
       (loop $cleanup
         (br_if $on_done (call $queue-empty))
         (local.set $next (call $dequeue))
         (try
           (do (resume_throw $taskc $cancel
                 (local.get $next)))
           (catch $cancel))
         (br $cleanup)
       ) ;; end of cleanup
```
...

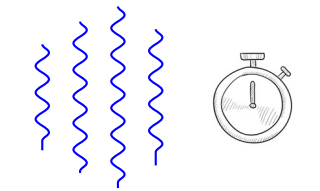

### Race to finish with **resume\_throw**

```
(tag $cancel) ;; [] -> []
...
(loop $schedule_next
  (block $on_spawn (result (ref $taskc) (ref $taskc))
    (block $on_yield (result (ref $taskc))
      (resume $taskc (tag $spawn $on_spawn)
                     (tag $yield $on_yield) (local.get $next))
       (loop $cleanup
         (br_if $on_done (call $queue-empty))
         (local.set $next (call $dequeue))
         (try
           (do (resume_throw $taskc $cancel
                 (local.get $next)))
           (catch $cancel))
         (br $cleanup)
       ) ;; end of cleanup
```
...

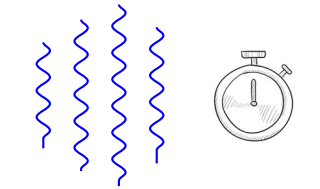

## Example: lightweight threads with cancellation

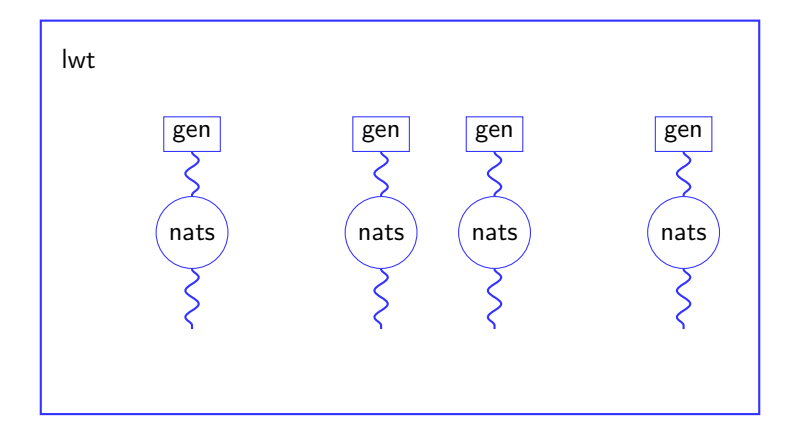

With cancellation prints 55

Abortive capture, abortive resume (e.g. pthreads)

```
\mathcal{E}[\textsf{suspend}\;k.M]\leadsto M[\textsf{cont}_{\ulcorner\mathcal{E}\urcorner}/k]\mathcal{E}[\mathsf{resume\ cont}_{\ulcorner\mathcal{E}^{\prime\top}}\ \mathcal{M}]\leadsto \mathcal{E}^\prime[\mathcal{M}]
```
Abortive capture, abortive resume (e.g. pthreads)

```
\mathcal{E}[suspend k.M] \rightsquigarrow M[cont\epsilon_{\mathcal{E}^{\top}}/k]
\mathcal{E}[\mathsf{resume\ cont}_{\ulcorner\mathcal{E}^{\prime\top}}\ \mathcal{M}]\leadsto \mathcal{E}^\prime[\mathcal{M}]
```
Abortive capture, composable resume (e.g. effect handlers, shift/reset, etc)

```
\mathcal{E}[suspend k.M] \rightsquigarrow M[cont\epsilon_{\mathcal{E}}\triangledown/k]
\mathcal{E}[\mathsf{resume\ cont}_{\ulcorner\mathcal{E}'\urcorner} \ M] \leadsto \mathcal{E}[\mathcal{E}'[M]]
```
Abortive capture, abortive resume (e.g. pthreads)

```
\mathcal{E}[suspend k.M] \rightsquigarrow M[cont\epsilon_{\mathcal{E}^{\top}}/k]
\mathcal{E}[\mathsf{resume\ cont}_{\ulcorner\mathcal{E}^{\prime\top}}\ \mathcal{M}]\leadsto \mathcal{E}^\prime[\mathcal{M}]
```
Abortive capture, composable resume (e.g. effect handlers, shift/reset, etc)

 $\mathcal{E}$ [suspend k.M]  $\rightsquigarrow M$ [cont $\epsilon_{\mathcal{E}}$  $\triangledown$ /k]  $\mathcal{E}[\mathsf{resume\ cont}_{\ulcorner\mathcal{E}'\urcorner} \ M] \leadsto \mathcal{E}[\mathcal{E}'[M]]$ 

Composable capture, composable resume (e.g. call/comp-cc)

$$
\mathcal{E}[\text{suspend } k.M] \rightsquigarrow \mathcal{E}[M[\text{cont}_{\ulcorner \mathcal{E} \urcorner}/k]]
$$

$$
\mathcal{E}[\text{resume cont}_{\ulcorner \mathcal{E}' \urcorner} M] \rightsquigarrow \mathcal{E}[\mathcal{E}'[M]]
$$

Abortive capture, abortive resume (e.g. pthreads)

```
\mathcal{E}[suspend k.M] \rightsquigarrow M[cont\epsilon_{\mathcal{E}^{\top}}/k]
\mathcal{E}[\mathsf{resume\ cont}_{\ulcorner\mathcal{E}^{\prime\top}}\ \mathcal{M}]\leadsto \mathcal{E}^\prime[\mathcal{M}]
```
Abortive capture, composable resume (e.g. effect handlers, shift/reset, etc)

 $\mathcal{E}$ [suspend k.M]  $\rightsquigarrow M$ [cont $\epsilon_{\mathcal{E}}$  $\triangledown$ /k]  $\mathcal{E}[\mathsf{resume\ cont}_{\ulcorner\mathcal{E}'\urcorner} \ M] \leadsto \mathcal{E}[\mathcal{E}'[M]]$ 

Composable capture, composable resume (e.g. call/comp-cc)

```
\mathcal{E}[\text{suspend } k.M] \rightsquigarrow \mathcal{E}[M[\text{cont}_{\neg \mathcal{E}^{\neg}}/k]]{\cal E}[\mathsf{resume\ cont}_{\ulcorner {\cal E}' \urcorner} \ M] \leadsto {\cal E} [{\cal E}'[M]]
```
Composable capture, abortive resume (e.g. call/cc)

```
\mathcal{E}[suspend k.M] \rightsquigarrow \mathcal{E}[M[\text{cont}_{\neg \mathcal{E}^{\neg}}/k]]\mathcal{E}[\mathsf{resume\ cont}_{\ulcorner\mathcal{E}'\urcorner} \ M] \leadsto \mathcal{E}'[M]
```
Abortive capture, abortive resume (e.g. pthreads)

```
\mathcal{E}[suspend k.M] \rightsquigarrow M[cont\epsilon_{\mathcal{E}^{\top}}/k]
\mathcal{E}[\mathsf{resume\ cont}_{\ulcorner\mathcal{E}^{\prime\top}}\ \mathcal{M}]\leadsto \mathcal{E}^\prime[\mathcal{M}]
```
Abortive capture, composable resume (e.g. effect handlers, shift/reset, etc)

 $\mathcal{E}$ [suspend k.M]  $\rightsquigarrow M$ [cont $\epsilon_{\mathcal{E}}$  $\triangledown$ /k]  $\mathcal{E}[\mathsf{resume\ cont}_{\ulcorner\mathcal{E}'\urcorner} \ M] \leadsto \mathcal{E}[\mathcal{E}'[M]]$ 

Composable capture, composable resume (e.g. call/comp-cc)

```
\mathcal{E}[\text{suspend } k.M] \rightsquigarrow \mathcal{E}[M[\text{cont}_{\text{F}}/k]]{\cal E}[\mathsf{resume\ cont}_{\ulcorner {\cal E}' \urcorner} \ M] \leadsto {\cal E} [{\cal E}'[M]]
```
Composable capture, abortive resume (e.g. call/cc)

```
\mathcal{E}[\text{suspend } k.M] \rightsquigarrow \mathcal{E}[M[\text{cont}_{\text{F}}/k]]\mathcal{E}[\mathsf{resume\ cont}_{\ulcorner\mathcal{E}'\urcorner} \ M] \leadsto \mathcal{E}'[M]
```
Abortive capture, abortive resume (e.g. pthreads)

```
\mathcal{E}[suspend k.M] \rightsquigarrow M[cont\epsilon_{\mathcal{E}^{\top}}/k]
\mathcal{E}[\mathsf{resume\ cont}_{\ulcorner\mathcal{E}^{\prime\top}}\ \mathcal{M}]\leadsto \mathcal{E}^\prime[\mathcal{M}]
```
Abortive capture, composable resume (e.g. effect handlers, shift/reset, etc)

 $\mathcal{E}$ [suspend k.M]  $\rightsquigarrow M$ [cont $\epsilon_{\mathcal{E}}$  $\triangledown$ /k]  $\mathcal{E}[\mathsf{resume\ cont}_{\ulcorner\mathcal{E}'\urcorner} \ M] \leadsto \mathcal{E}[\mathcal{E}'[M]]$ 

Composable capture, composable resume (e.g. call/comp-cc)

```
\mathcal{E}[\text{suspend } k.M] \rightsquigarrow \mathcal{E}[M[\text{cont}_{\text{F}}/k]]{\cal E}[\mathsf{resume\ cont}_{\ulcorner {\cal E}' \urcorner} \ M] \leadsto {\cal E} [{\cal E}'[M]]
```
Composable capture, abortive resume (e.g. call/cc)

```
\mathcal{E}[suspend k.M] \rightsquigarrow \mathcal{E}[M[cont\epsilon_{\mathcal{E}^{\top}}/k]]
\mathcal{E}[\mathsf{resume\ cont}_{\ulcorner\mathcal{E}'\urcorner} \ M] \leadsto \mathcal{E}'[M]
```
One-shot continuations can simulate multi-shot semantics (Friedman and Haynes [1985\)](#page-62-7)!

#### Multi-shot continuations

```
cont.clone : [(ref (cont \ff))] \rightarrow [(ref (cont \ff)) (ref (cont \ff))]
```
#### Named resume

```
resume_with $hn (tag $tag $h)<sup>*</sup> : [\sigma^* (ref (cont (\sigma^*(\text{ref handler } \tau^*))))] \rightarrow [\tau^*]\textsf{suspend\_to} \ \$tag{$\tau^*$} \ [o^*(\textsf{ref} \ \textsf{handler} \ \tau^*)] \to [\tau^*]
```
First-class tags

- Dynamic generation of tags
- Pass around tags

#### Resources

- **•** Formal specification (<https://github.com/wasmfx/specfx/blob/main/proposals/continuations/Overview.md>)
- **·** Informal explainer document (<https://github.com/wasmfx/specfx/blob/main/proposals/continuations/Explainer.md>)
- Reference implementation (<https://github.com/wasmfx/specfx>)
- Research prototype implementation in Wasmtime (<https://github.com/wasmfx/wasmfxtime>)
- Toolchain support (<https://github.com/wasmfx/binaryenfx>)
- OOPSLA'23 research paper (<https://doi.org/10.48550/arXiv.2308.08347>)

<https://wasmfx.dev>

- <span id="page-62-7"></span>Friedman, Daniel P. and Christopher T. Haynes (1985). "Constraining Control". In: POPL. ACM Press, pp. 245–254.
- <span id="page-62-0"></span>Felleisen, Matthias (1988). "The Theory and Practice of First-Class Prompts". In: POPL. ACM Press, pp. 180–190.
- <span id="page-62-1"></span>Danvy, Olivier and Andrzej Filinski (1990). "Abstracting Control". In: LISP and Functional Programming, pp. 151–160.
- <span id="page-62-2"></span>Hieb, Robert and R. Kent Dybvig (1990). "Continuations and Concurrency". In: PPoPP. ACM, pp. 128–136.
- <span id="page-62-3"></span>Queinnec, Christian and Bernard P. Serpette (1991). "A Dynamic Extent Control Operator for Partial Continuations". In: POPL. ACM Press, pp. 174–184.
- <span id="page-62-4"></span>Sitaram, Dorai (1993). "Handling Control". In: PLDI. ACM, pp. 147–155.
- <span id="page-62-5"></span>Gunter, Carl A., Didier Rémy, and Jon G. Riecke (1995). "A Generalization of Exceptions and Control in ML-like Languages". In: FPCA. ACM, pp. 12–23.
- <span id="page-62-6"></span>Longley, John (2009). "Some Programming Languages Suggested by Game Models (Extended Abstract)". In: MFPS. Vol. 249. Electronic Notes in Theoretical Computer Science. Elsevier, pp. 117–134.
- <span id="page-63-0"></span>Plotkin, Gordon D. and Matija Pretnar (2009). "Handlers of Algebraic Effects". In: ESOP. Vol. 5502. LNCS. Springer, pp. 80–94.
- Kammar, Ohad, Sam Lindley, and Nicolas Oury (2013). "Handlers in action". In: ICFP. ACM, pp. 145–158.
- <span id="page-63-1"></span>Hillerström, Daniel (2021). "Foundations for Programming and Implementing Effect Handlers". PhD thesis. The University of Edinburgh, Scotland, UK.
- Phipps-Costin, Luna et al. (2023). "Continuing WebAssembly with Effect Handlers". In: Proc. ACM Program. Lang. 7.OOPSLA2, pp. 460–485.